**MINISTÉRIO DA AGRICULTURA, PECUÁRIA E ABASTECIMENTO** 

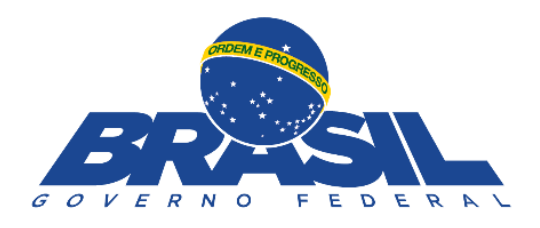

# <span id="page-0-0"></span>**Perfis de Acesso do AGROFORM (LimeSurvey)**

Manual do usuário Versão 1.0

# Sumário

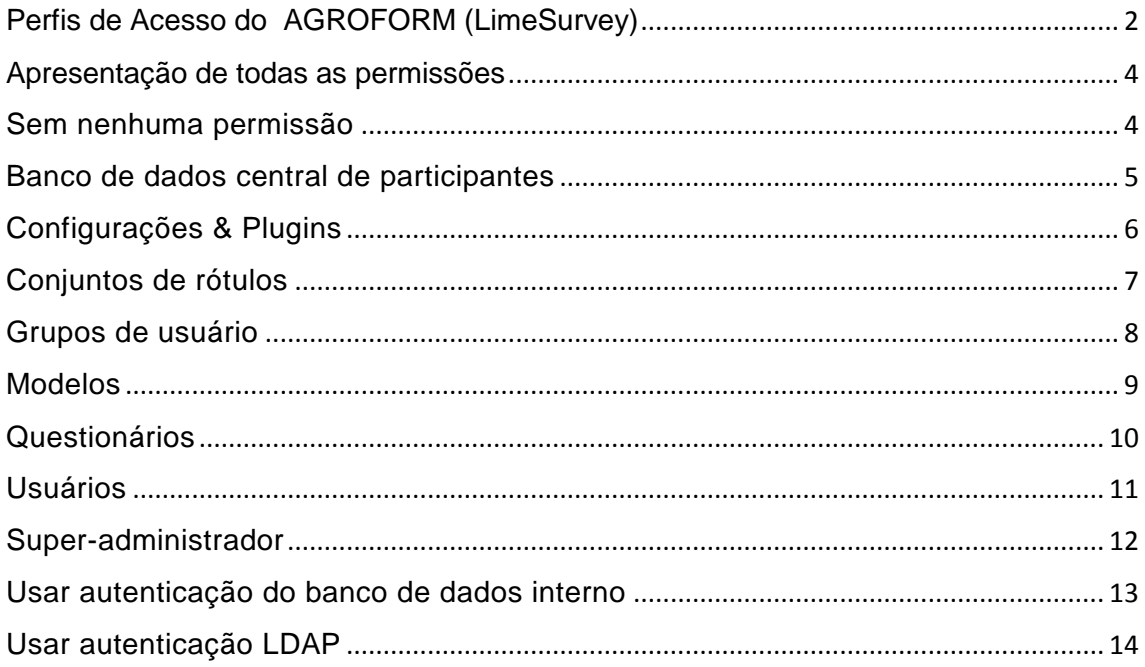

# Permissões aceso a LimeSurvey - Agroform- Mapa

#### <span id="page-2-0"></span>Apresentação de todas as permissões

#### <span id="page-2-1"></span>**SEM NENHUMA PERMISSÃO**

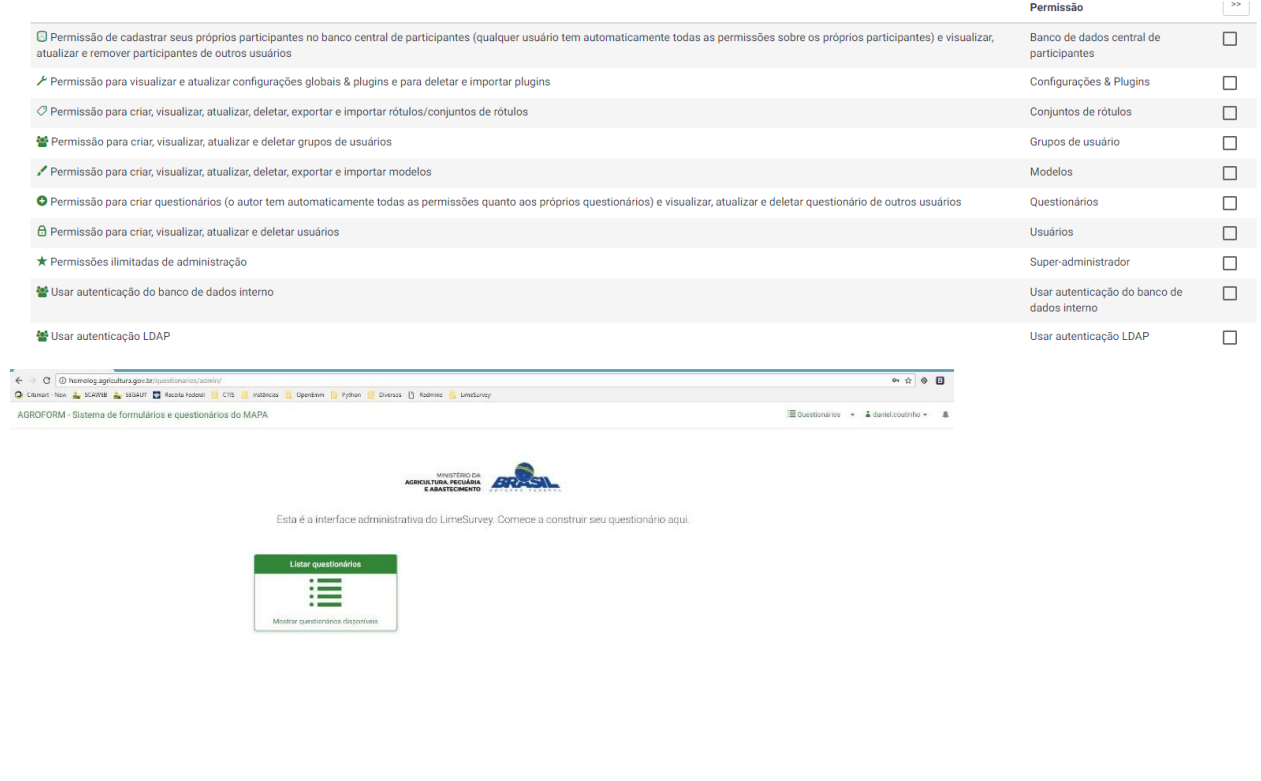

 $\mathbf 0$ LimeSunvey<br>Versão 2.72.5+171121  $\frac{1}{2}$ 

#### <span id="page-3-0"></span>**BANCO DE DADOS CENTRAL DE PARTICIPANTES**

Permissão de cadastrar seus próprios participantes no banco central de participantes (qualquer usuário tem automaticamente todas as permissões sobre os próprios participantes) e visualizar, atualizar e remover participantes de outros usuários

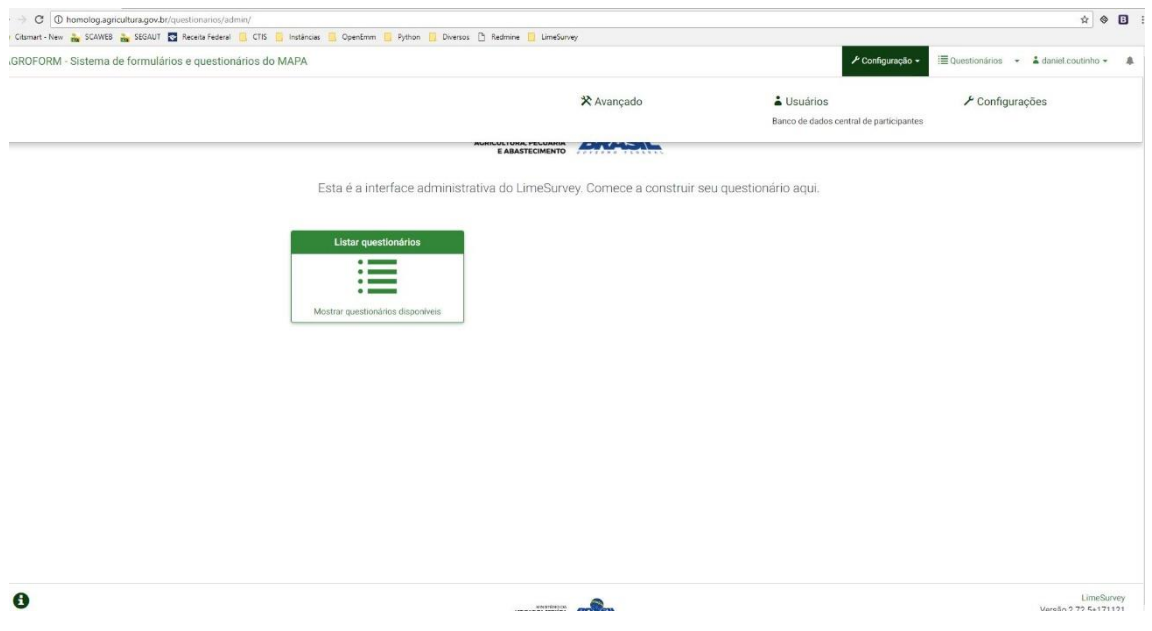

### <span id="page-4-0"></span>**CONFIGURAÇÕES & PLUGINS**

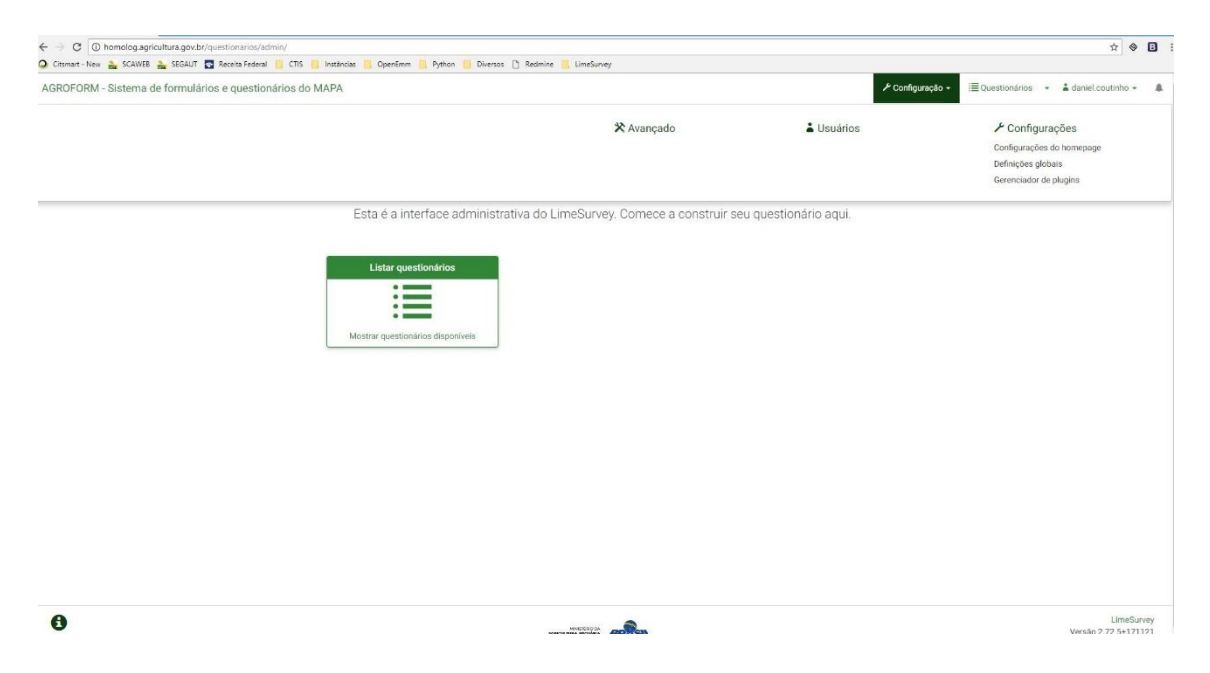

Permissão para visualizar e atualizar configurações globais & plugins e para deletar e importar plugins

### <span id="page-5-0"></span>**CONJUNTOS DE RÓTULOS**

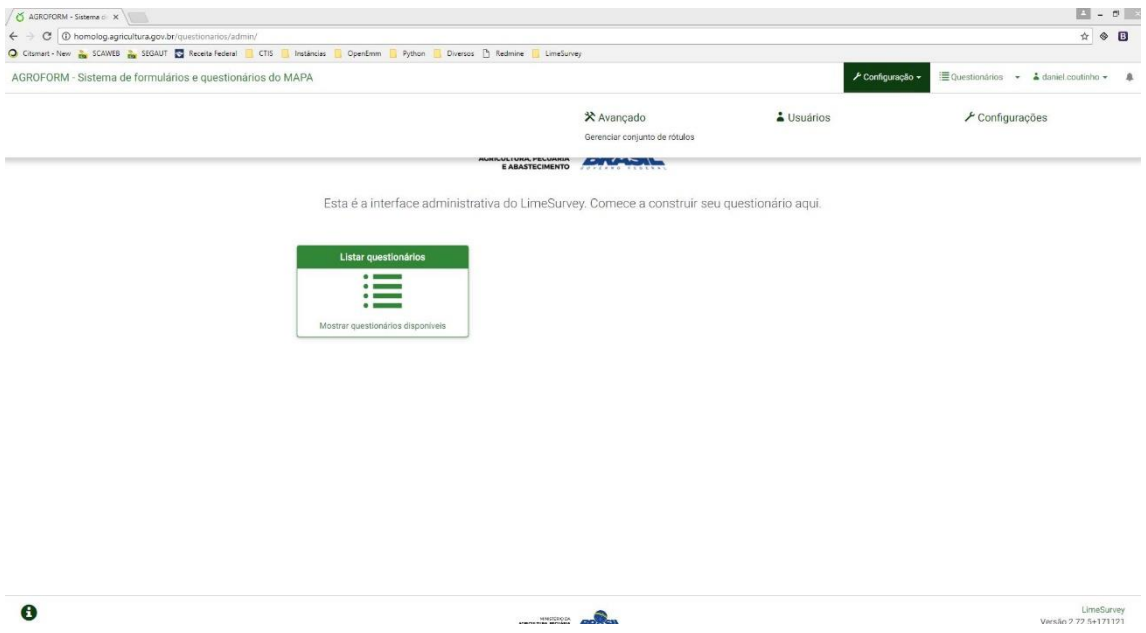

Permissão para criar, visualizar, atualizar, deletar, exportar e importar rótulos/conjuntos de rótulos

#### <span id="page-6-0"></span>**GRUPOS DE USUÁRIO**

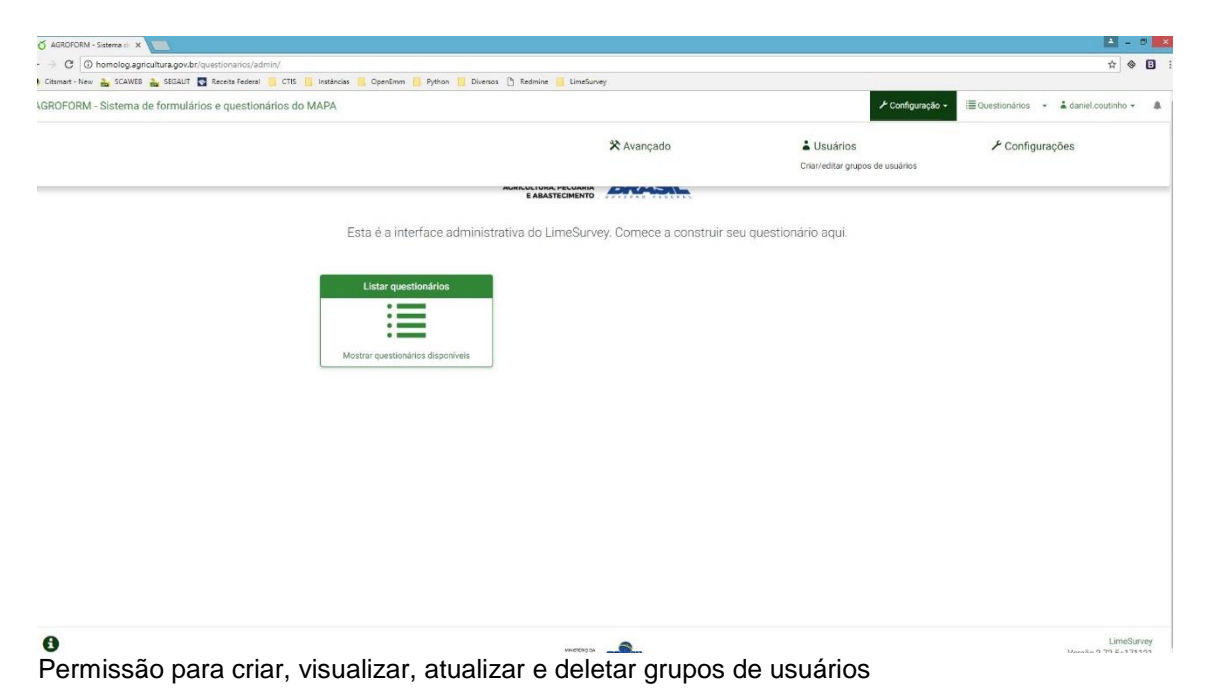

#### <span id="page-7-0"></span>**MODELOS**

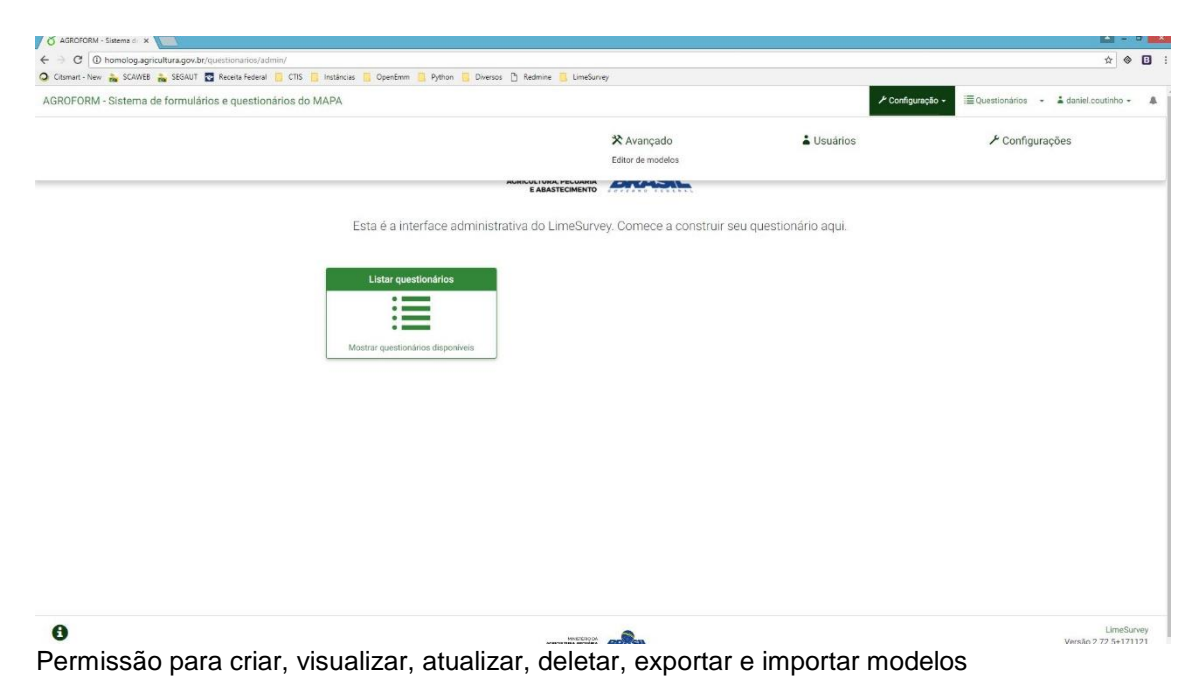

#### <span id="page-8-0"></span>**QUESTIONÁRIOS**

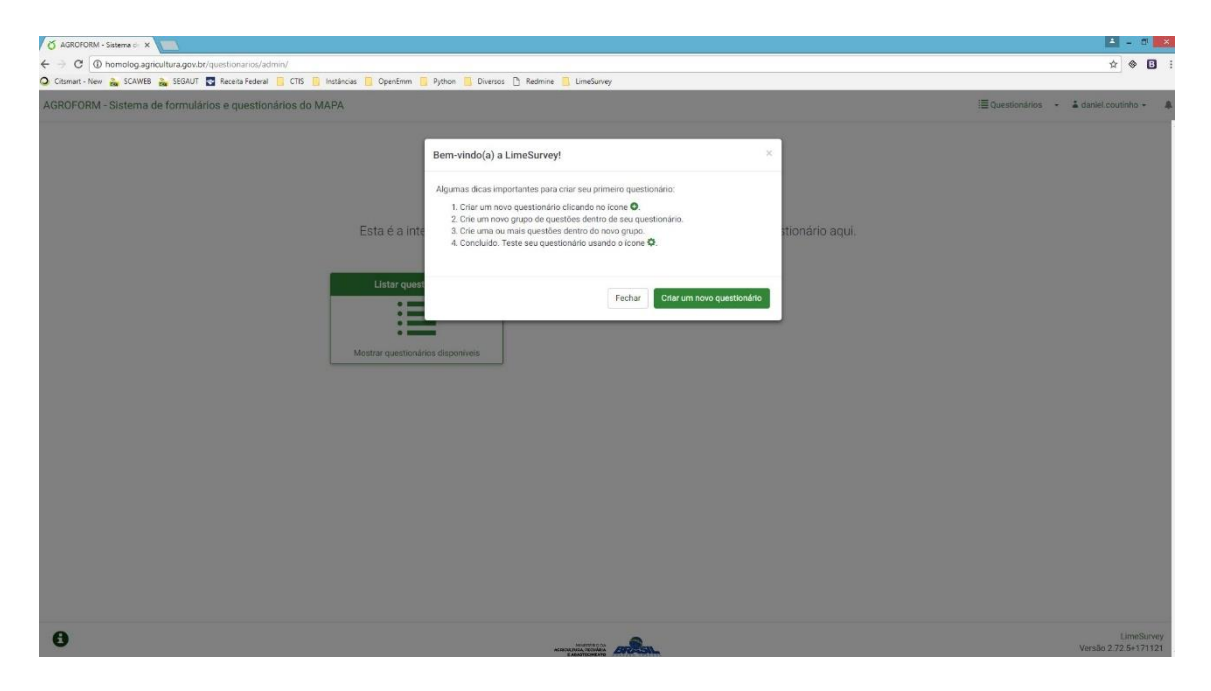

Permissão para criar questionários (o autor tem automaticamente todas as permissões quanto aos próprios questionários) e visualizar, atualizar e deletar questionário de outros usuários

#### <span id="page-9-0"></span>**USUÁRIOS**

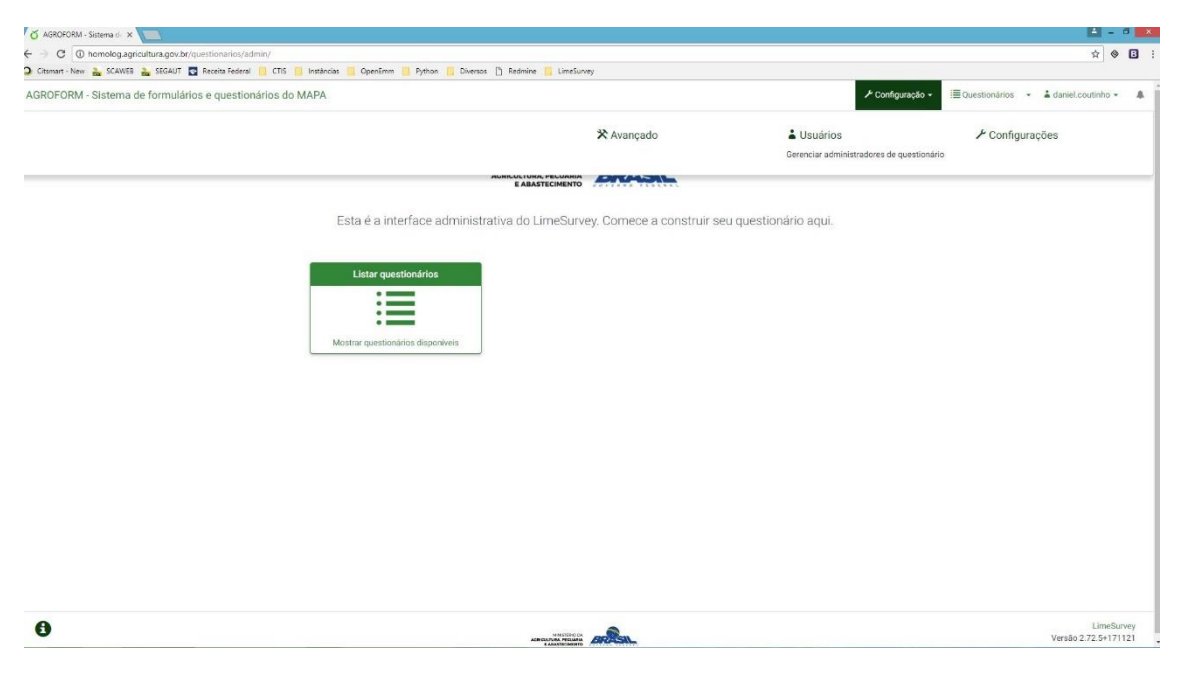

Permissão para criar, visualizar, atualizar e deletar usuários

#### <span id="page-10-0"></span>**SUPER-ADMINISTRADOR**

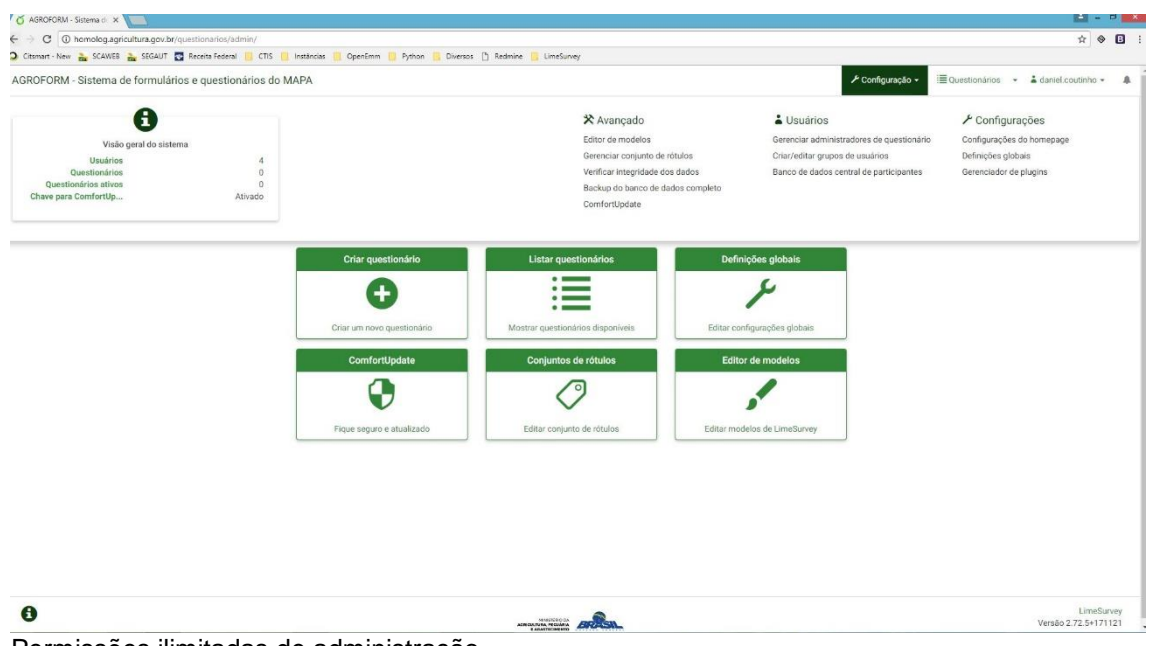

Permissões ilimitadas de administração

# <span id="page-11-0"></span>USAR AUTENTICAÇÃO DO BANCO DE DADOS INTERNO

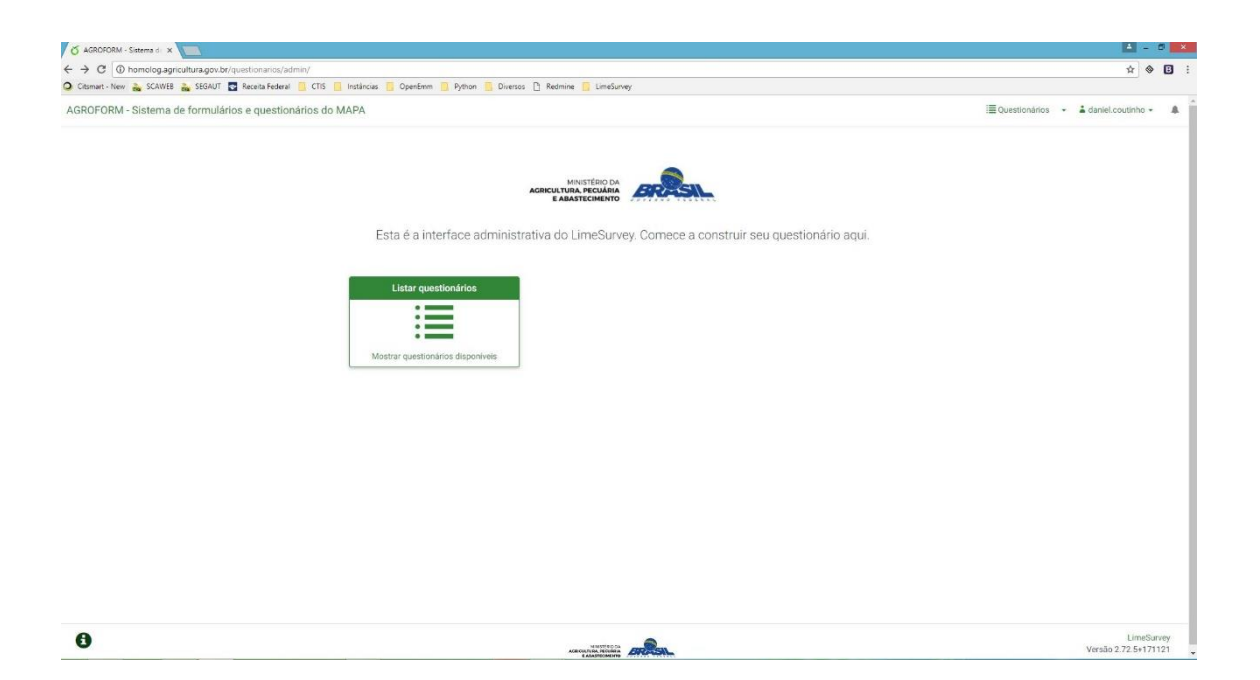

## <span id="page-12-0"></span>**USAR AUTENTICAÇÃO LDAP**

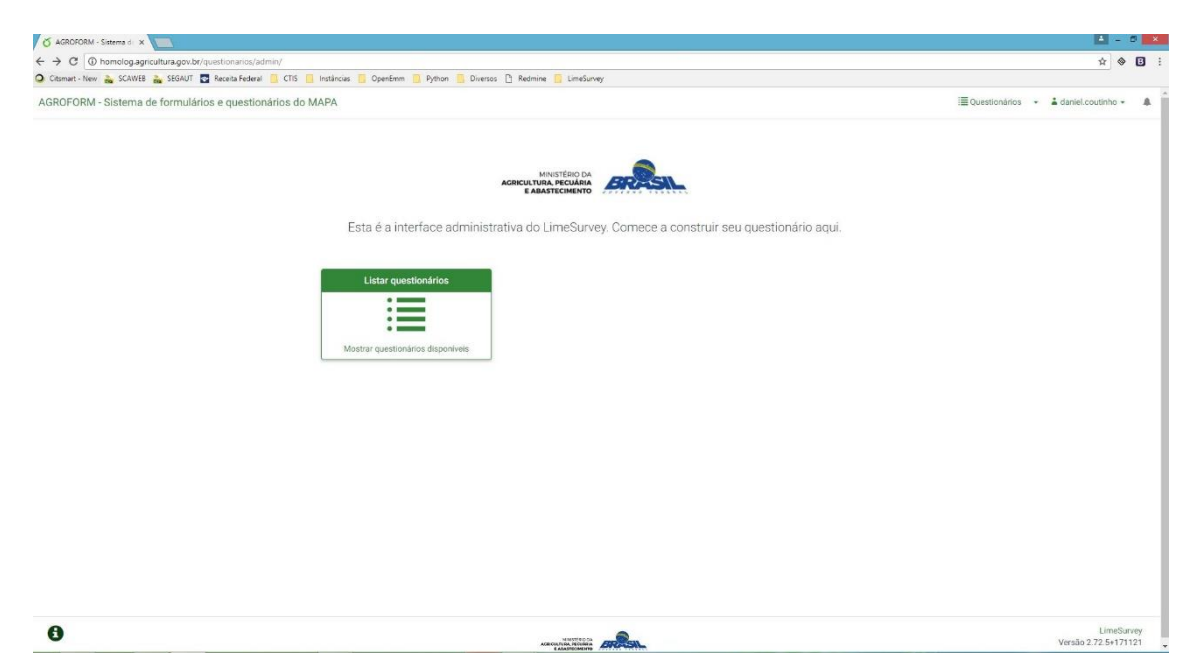